# УТВЕРЖДАЮ Первый заместитель генерального директора - заместитель по научной работе ФУИ «ВНИИФТРИ» А.Н. Единунов  $\frac{201}{5}$ .

# Комплексы программно-аппаратные измерения интервалов времени и координат с фото- и видеофиксацией «Дозор-М2»

Методика поверки БТКП402169.004 МП

**р.п. Менделеево 2018 г.**

# СОДЕРЖАНИЕ

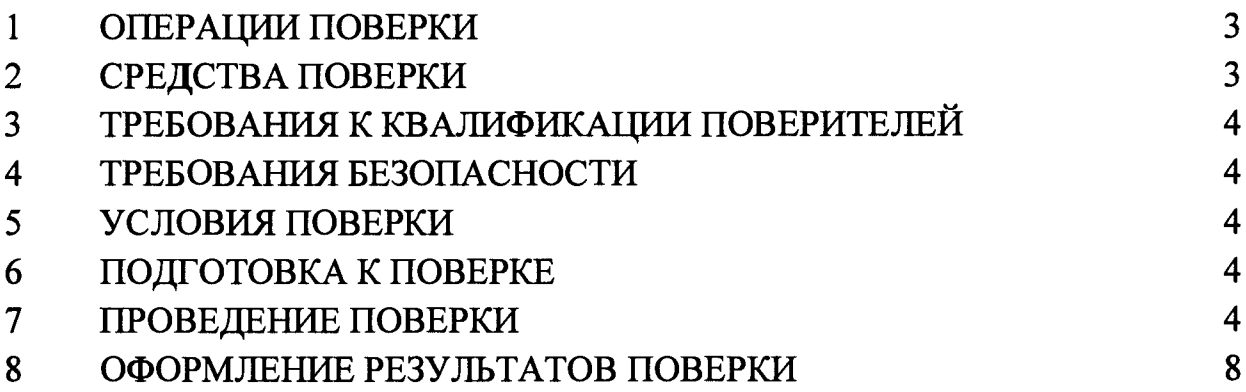

#### **1 ОБЩИЕ СВЕДЕНИЯ**

**1.1 Настоящая методика распространяется на комплексы программно-аппаратные измерения интервалов времени и координат с фото- и видеофиксацией «Дозор-М2» (далее - комплексы) и устанавливает объем и методы их первичной и периодических поверок.**

**2.1 Периодическая поверка производится один раз в два года.**

#### <span id="page-2-0"></span>**2 ОПЕРАЦИИ ПОВЕРКИ**

**2.1 При проведении поверки должны быть выполнены операции, указанные в таблице 1.**

**2.2 Последовательность проведения операций должна соответствовать порядку, указанному в таблице 1.**

**Таблица 1**

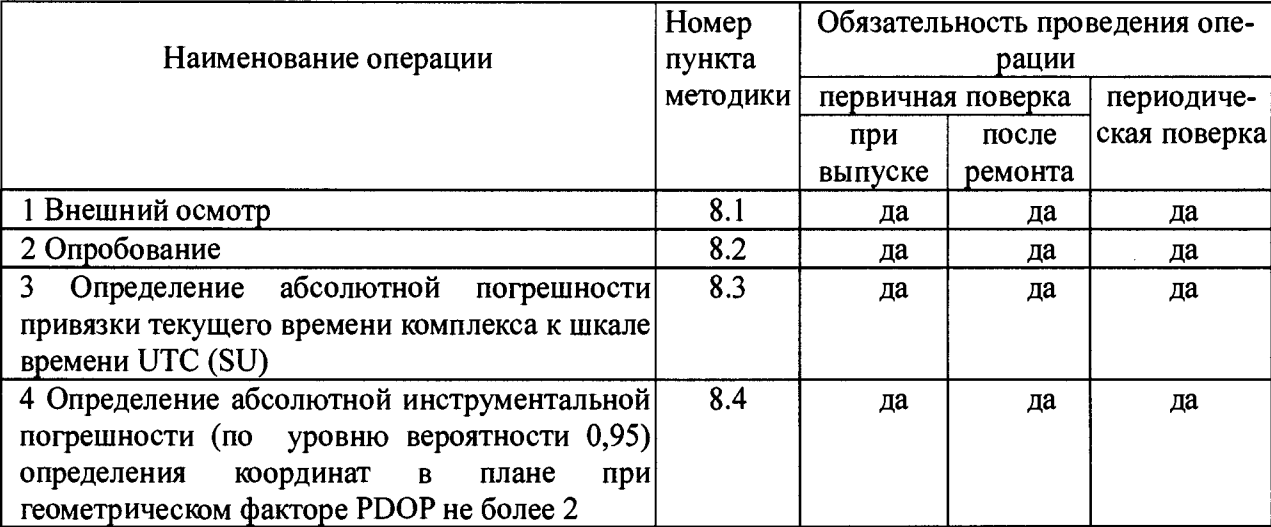

**2.3 При получении отрицательных результатов поверки по любому пункту таблицы 1 комплекс бракуется и направляется в ремонт.**

**2.4 Внеочередная поверка, обусловленная ремонтом, изменением схем монтажа, а также перемещением комплекса, проводится в объеме периодической поверки.**

## **3 СРЕДСТВА ПОВЕРКИ**

**3.1 При проведении поверки должны быть применены средства измерений и вспомогательные устройства, приведенные в таблице 2.**

**Таблица 2**

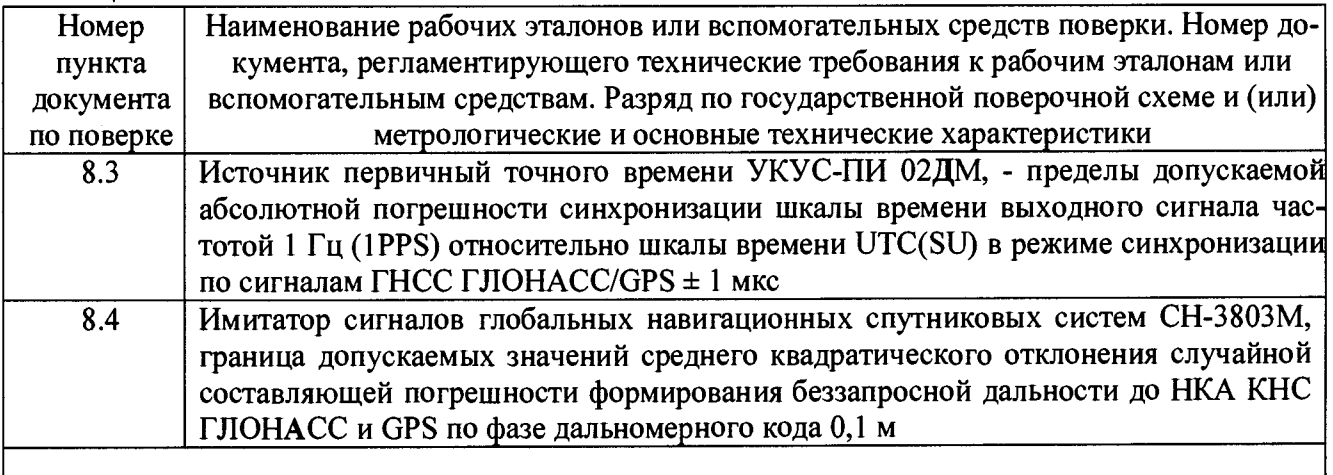

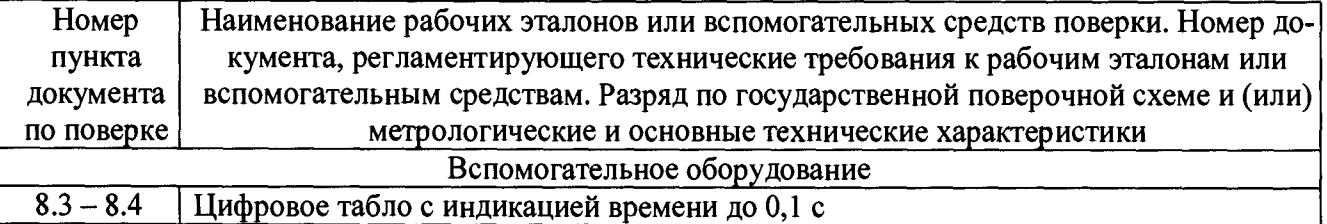

**3.2 Допускается применение других средств измерений, удовлетворяющих требованиям настоящей методики и обеспечивающих определение метрологических характеристик поверяемых комплексов с требуемой точностью (соотношение погрешностей комплекса и средств поверки не более 1:3).**

<span id="page-3-0"></span>**3.3 Все средства поверки должны быть исправны, поверены и иметь свидетельства о поверке или оттиск поверительного клейма на приборе или в технической документации.**

# **4 ТРЕБОВАНИЯ К КВАЛИФИКАЦИИ ПОВЕРИТЕЛЕЙ**

**4.1 Поверка должна осуществляться лицами, аттестованными в качестве поверителей в установленном порядке, имеющими высшее или среднее техническое образование и практический опыт в области координатно-временных измерений.**

# **5 ТРЕБОВАНИЯ БЕЗОПАСНОСТИ**

<span id="page-3-1"></span>**5.1 При проведении поверки комплекса следует соблюдать требования безопасности, устанавливаемые руководствами по эксплуатации (РЭ) комплекса и используемого при поверке оборудования.**

# **6 УСЛОВИЯ ПОВЕРКИ**

**6.1 При проведении поверки должны соблюдаться следующие нормальные условия:**

- **температура окружающего воздуха (20±5) °С,**
- **относительная влажность окружающего воздуха не более 80 %,**
- **атмосферное давление от 84 до 106 кПа.**

# **7 ПОДГОТОВКА К ПОВЕРКЕ**

**7.1 Поверитель должен изучить РЭ поверяемого комплекса и используемых средств повер-**

<span id="page-3-2"></span>**ки.**

## **8 ПРОВЕДЕНИЕ ПОВЕРКИ**

**8.1 Внешний осмотр**

**Без подключения комплекса к источнику питания проверяются:**

**- комплектность;**

**- отсутствие деформаций и трещин корпуса, изломов и повреждений кабелей;**

**- целостность пломб, наличие заводского номера и маркировки.**

**8.1.4 Результаты поверки считать положительными, если комплектность соответствует указанной в формуляре, отсутствуют механические повреждения корпуса и кабелей, места нанесений пломбы, заводского номера и маркировки соответствуют требованиям РЭ и паспорта.**

**8.2 Опробование**

**8.2.1 Подготовить комплекс к работе и включить его.**

**Проверить время включения комплекса в рабочий режим, наличие изображения на экране сенсорного монитора, прохождение режима самотестирования автономного компьютера и запуск программного обеспечения (ПО), текущее время и дата.**

**Включить комплекс. На экране монитора комплекса должна появиться стартовая страница Windows, далее комплекс должен войти в режим ПО «Выбор режимов работы». Время загрузки ПО комплекса не должно превышать 5 мин.**

**8.2.2 Проверить соответствие идентификационных данных ПО таблице 3 Таблица 3**

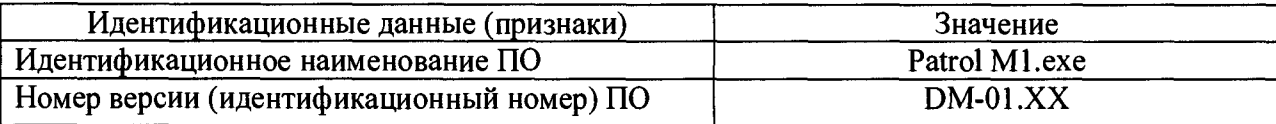

**8.2.3 Результаты поверки считать положительными, если комплекс включился и вышел в рабочий режим и идентификационные данные ПО соответствуют указанным в таблице 3.**

**8.3 Определение абсолютной погрешности привязки текущего времени комплекса к шкале времени UTC(SU).**

**8.3.1 1 Определение абсолютной привязки текущего значения времени к шкале времени UTC(SU) провести в соответствии со схемой, изображенной на рисунке 1.**

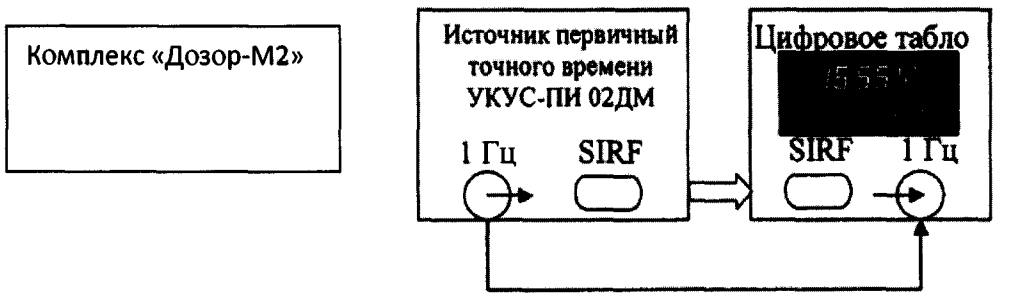

**Рисунок 1 - Схема подключения УКУС-ПИ 02ДМ**

**8.3.2 Включить и прогреть источник первичный точного времени УКУС-ПИ 02ДМ в соответствии с его эксплуатационной документацией. Установить цифровое табло, подать сигнал 1 Гц и протокол SIRF (протокол времени). На цифровом табло будет индицироваться текущее значение времени и десятые доли секунды.**

**8.3.3 Включить комплекс в соответствии с его РЭ и дождаться получения навигационных данных и текущего времени.**

**8.3.4 Для фиксации эталонного и измеренного времени на одном мониторе произвести съемку комплексом цифрового табло с отображаемым эталонным UTC(SU) временем.**

**8.3.5 Сравнить значения эталонного времени с временем на индикаторе комплекса и определить их разность (с учетом часового пояса, заданного на комплексе).**

**8.3.6 Результаты поверки считать положительными, если разность эталонного и измеренного времени (абсолютная погрешность привязки текущего времени комплекса к шкале времени UTC (SU) находится в пределах ±3 с.**

#### **8.4 Определение абсолютной инструментальной погрешности (при доверительной вероятности 0,95 и PDOP не более 2) определения координат в плане**

**8.4.1 Подключить имитатор сигналов ГНСС (из состава рабочего эталона) к комплексу согласно рисунку 2.**

**8.4.2 Установить настройки имитатора сигналов ГНСС согласно таблице 4.**

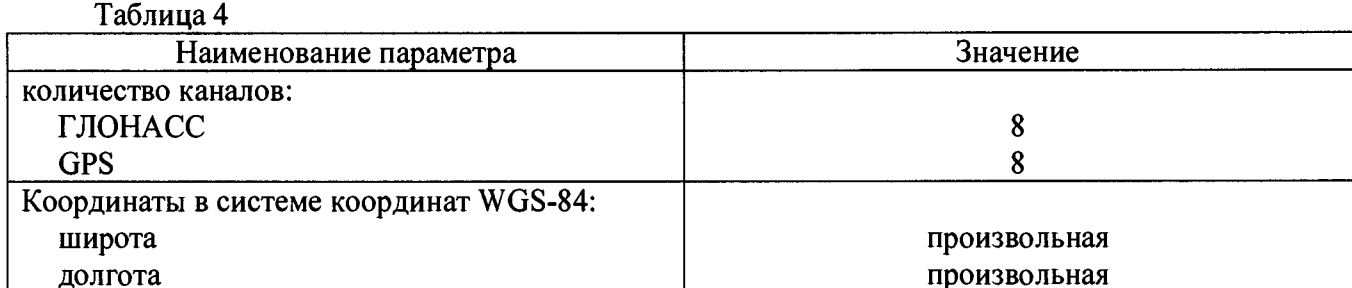

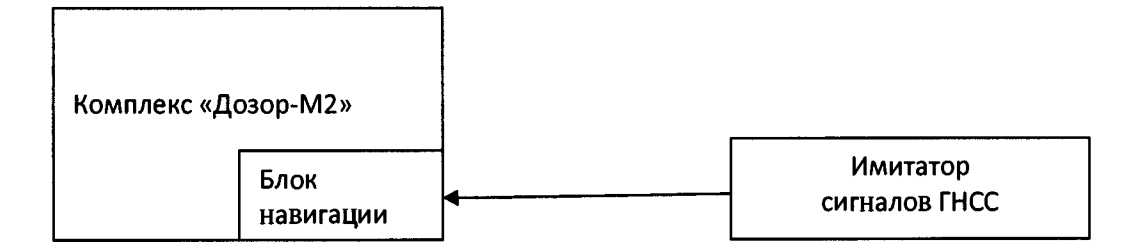

#### Рисунок 2

8.4.3 Осуществить запись не менее 200 NMEA-сообщений со значение PDOP  $\leq$  2 с частотой 1 сообщение в 1 с для имитатора сигналов ГНСС и поверяемого комплекса.

8.4.4. Определить систематическую составляющую погрешности определения координат по формулам (2) - (5):

 $\Delta B(j) = B(j) - B(j)_{3n}$  $(1)$ 

$$
\delta B = \frac{1}{N} \sum_{j=1}^{N} \Delta B(j)
$$
 (2)

 $\Delta L(j) = L(j) - L(j)_{2n}$  $(3)$ 

$$
\delta L = \frac{1}{N} \sum_{j=1}^{N} \Delta L(j)
$$
\n(4)

где В - широта, L - долгота;

 $B(j)_{2n}$ ,  $L(j)_{2n}$  – значение координаты в ј-ом измерении, заданное имитатором сигналов THCC;

 $B(j)$ ,  $L(j)$  - значение координаты в j-ом измерении, определенное комплексом;

 $\Delta B(i)$ ,  $\Delta L(i)$  – погрешность измерения координаты в j-ом измерении;

 $\delta B$ ,  $\delta L$  - систематическая составляющую погрешности определения координат;

j - номер измерения.

8.4.5 Определить среднее квадратическое отклонение (СКО) случайной составляющей погрешности определения координат по формулам (6), (7):

$$
\sigma_B = \sqrt{\frac{\sum_{j=1}^{N} (AB(j) - \delta B)^2}{N-1}}
$$
\n
$$
(5)
$$

$$
\sigma_L = \sqrt{\frac{\sum_{j=1}^{N} (\Delta L(j) - \delta L)^2}{N-1}}
$$
\n(6)

8.4.6 Перевести значения погрешностей определения координат в плане из угловых секунд в метры по формулам  $(8)$ ,  $(9)$ :

$$
B(\mu) = \arccos \frac{a(1 - e^2)}{\sqrt{(1 - e^2 \sin^2 B)^3}} \cdot B(\gamma_{2n} \cdot c), \tag{7}
$$

$$
L(M) = \ arcl'' \frac{a(1 - e^2)\cos B}{\sqrt{(1 - e^2 \sin^2 B)^3}} \cdot L(\gamma z \pi, c),
$$
 (8)

где а - большая полуось эллипсоида, м;

е - первый эксцентриситет эллипсоида;

arc 1"= 0,000004848136811095359933;

В(угл.с), L(угл.с) - значения погрешности широты и долготы, выраженные угловых секундах;

В(м), L(м) - значения погрешности широты и долготы, выраженные в метрах.

8.4.7 Определить погрешность (по уровню вероятности 0,95) определения координат, в плане по формуле (10):

$$
\Pi = \pm (\sqrt{\delta B^2 + \delta L^2} + 2\sqrt{{\sigma_B}^2 + {\sigma_L}^2})
$$
\n(9)

**8.4.8 Результаты поверки считать положительными, если значения погрешности (с доверительной вероятностью 0,95 и PDOP не более 2) определения координат в плане находятся в пределах ±7 м.**

**8.4.9 При получении отрицательных результатов дальнейшее проведение поверки прекращают, комплекс бракуется и направляется в ремонт.**

#### **9. ОФОРМЛЕНИЕ РЕЗУЛЬТАТОВ ПОВЕРКИ**

**9.1 При положительных результатах поверки на комплекс выдается свидетельство установленной формы и производится отметка в формуляре комплекса. На оборотной стороне свидетельства записывают результаты поверки.**

**9.2 В случае отрицательных результатов поверки применение комплекса запрещается и на него выдается извещение о непригодности к применению с указанием причин забракования.**

Заместитель начальника НИО-10**начальник НИЦ ФГУП ВНИИФТРИ**

Э.Ф. Хамадулин